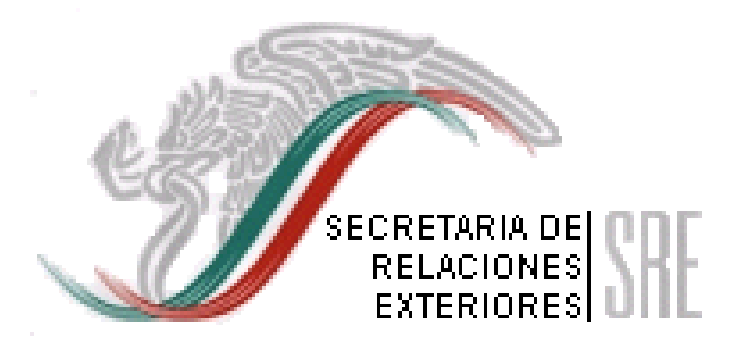

## **DIRECCIÓN GENERAL DEL ACERVO HISTÓRICO DIPLOMÁTICO**

**INSTRUCTIVO PARA LA ELABORACIÓN DE LOS DISCOS COMPACTOS DEL SISTEMA DE CLASIFICACIÓN DE ARCHIVOS DEL SIGLO XXI (SICAR XXI)**

 **Noviembre de 2005**

- 1. Las Embajadas, Consulados, Misiones Permanentes de México en el exterior y Unidades Administrativas que hayan concluido el registro de expedientes de archivo de un año determinado en el Sistema de Clasificación de Archivos del Siglo XXI (Sicar XXI), será necesario grabar en un disco compacto la información capturada y los archivos digitalizados para ser enviados a la Dirección General del Acervo Histórico Diplomático para su concentración.
- 2. Para realizar la concentración de los expedientes capturados en el sistema es necesario ejecutar

 $\triangle$ procesos de utilerías del sistema UtilexxLexe

.

3. Al ingresar a las utilerías el sistema mostrará la siguiente ventana.

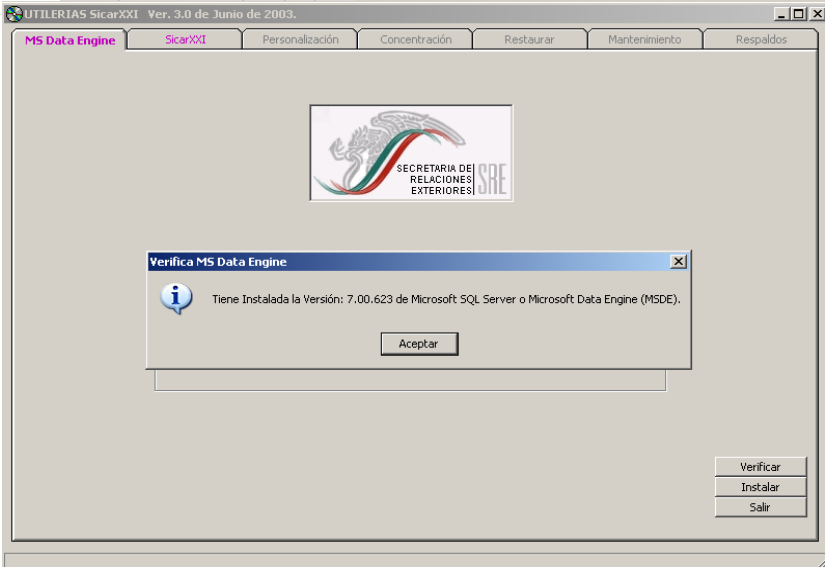

4. Oprimir el botón  $\left\lfloor \frac{\text{Acceptar}}{\text{Year}} \right\rfloor$  para continuar.

5. Seleccionar la pestaña  $\int$  concentración de aparecerá la siguiente pantalla.

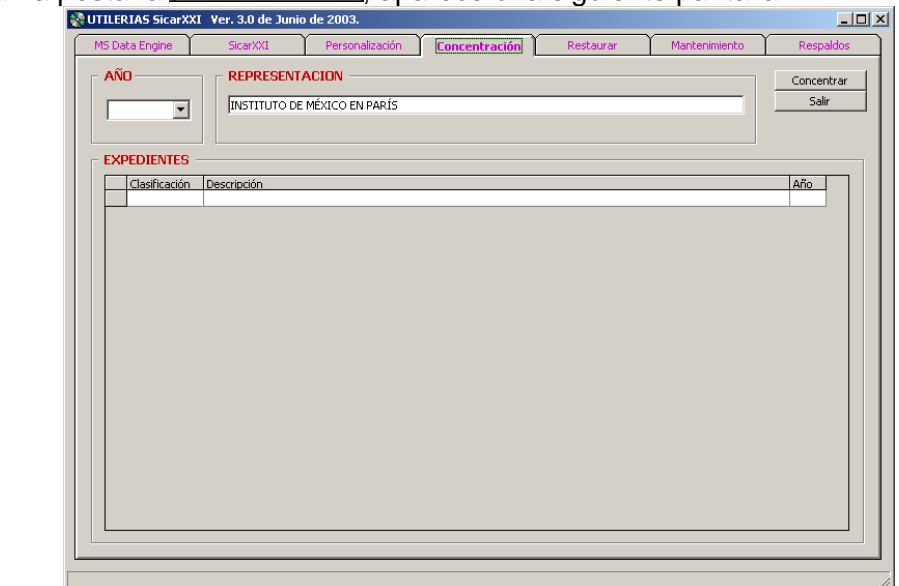

6. Seleccionar el año que se desea concentrar.

.

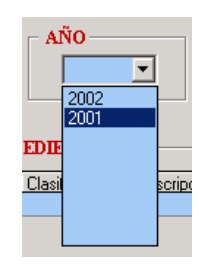

7. El sistema mostrará la lista de expedientes que correspondan al año a concentrar.

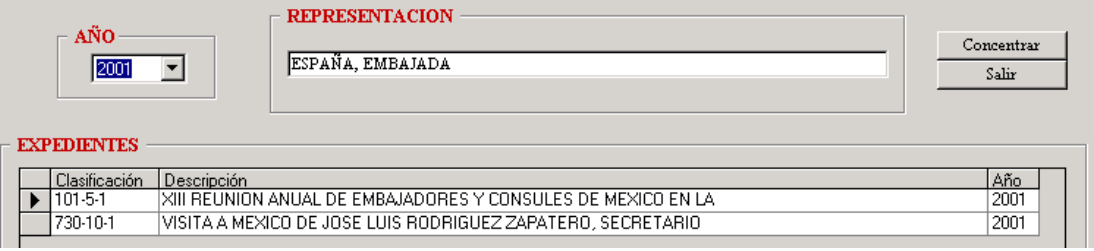

8. Oprimir el botón <sup>Concentrar</sup> , el sistema mostrará la siguiente ventana.

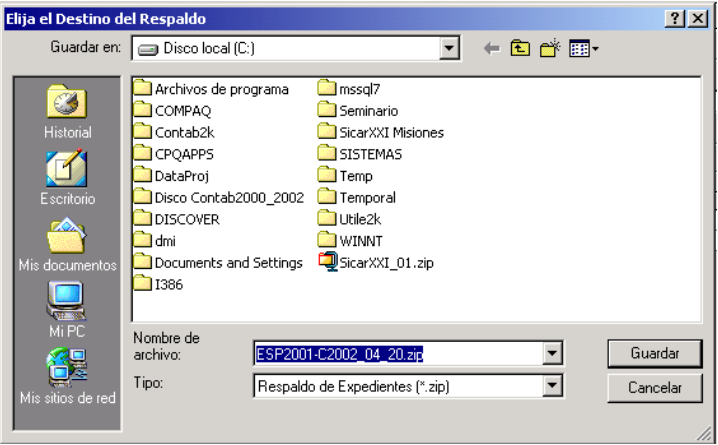

9. El sistema dará el nombre del archivo que contiene la concentración de expedientes, dicho nombre está compuesto por la siglas de la representación "**ESP**", este dependerá de la representación diplomática con la que este configurado el sistema, el año que se está concentrando "**2001**", un carácter identificador "**C**" y la fecha en el formato año, mes y día "**2002\_04\_20**".

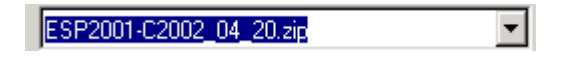

10. Para guardar el archivo se deberá buscar en el **I Discolocal (C:)** la carpeta **de** Sicarxxi, ingresar a ella crear una nueva carpeta dando un clic en el icono de Grearnuevacarpeta la cual llevará el nombre de Respaldos del SicarXXI, ingresar a ella y guardar el archivo de la concentración en esa carpeta.

.

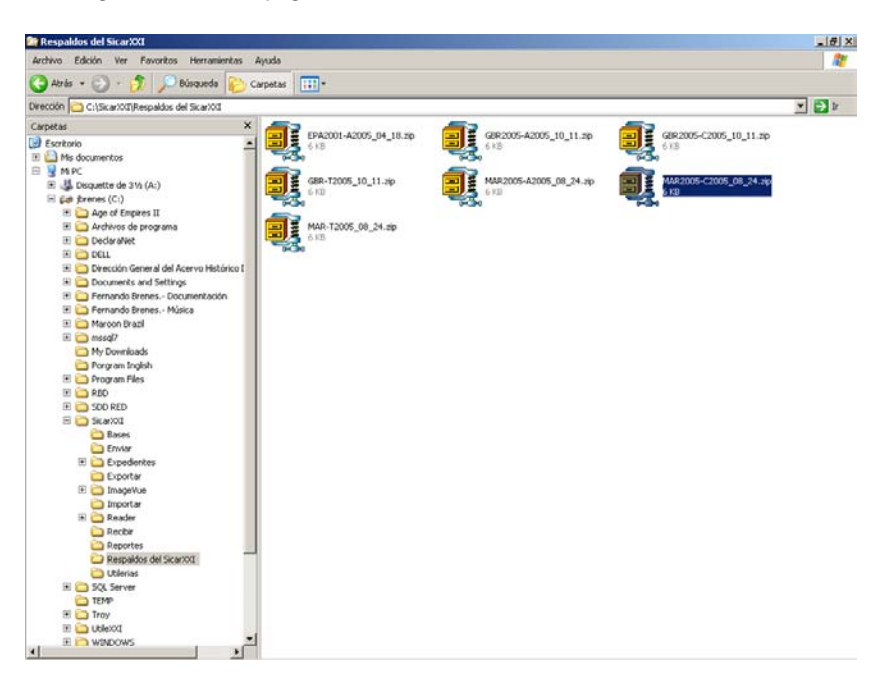

11. El registro de los expedientes en el Sicar XXI involucra dos procesos, el primero de ellos es el registro del expediente donde se genera su número clasificador y el segundo proceso es la digitalización del expediente que se almacena en la siguiente ruta "C:\SicarXXI\Expedientes\año del expediente".

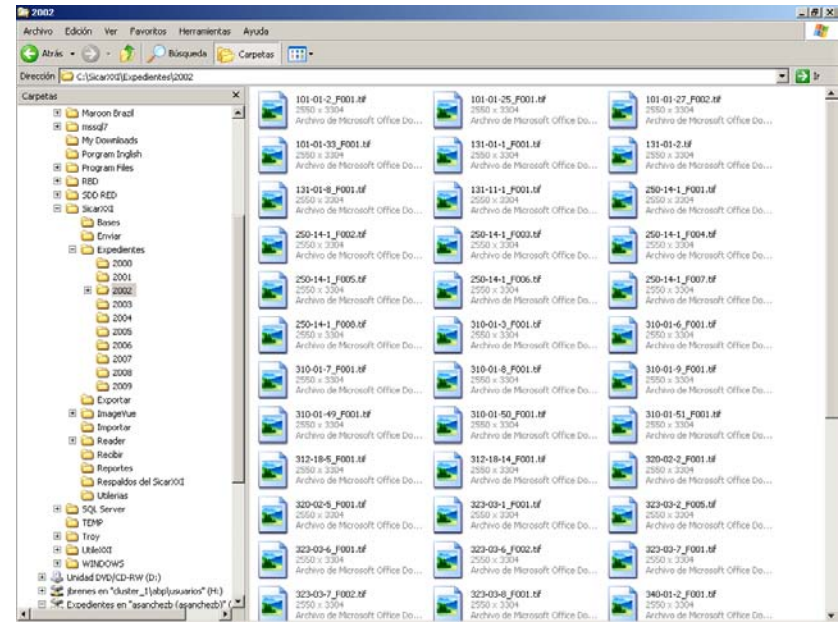

- 12. Tomando en cuenta lo anterior, el disco compacto deberá contener el archivo de la concentración y los expedientes digitalizados.
- 13. Abrir el software que controla el grabador de discos compactos y renombrar la etiqueta del disco con las determinantes de la misión y el año que se está concentrando, ejemplo: **8 ESP-2001**

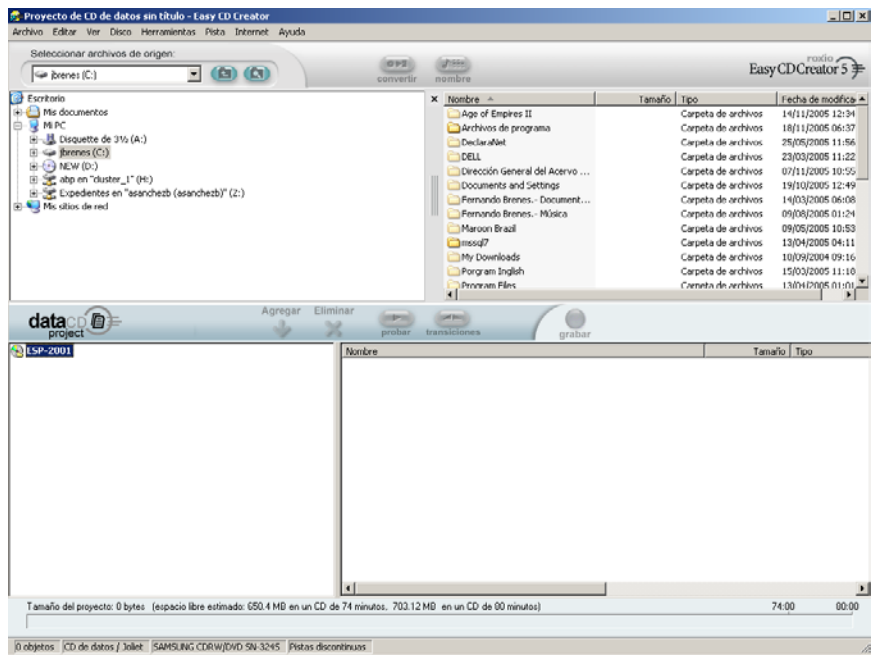

14. El primer panel muestra el contenido de la computadora.

.

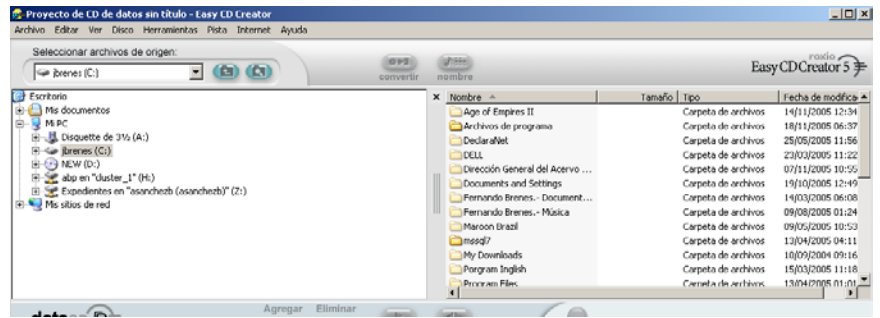

15. El segundo panel muestra el contenido del disco compacto

.

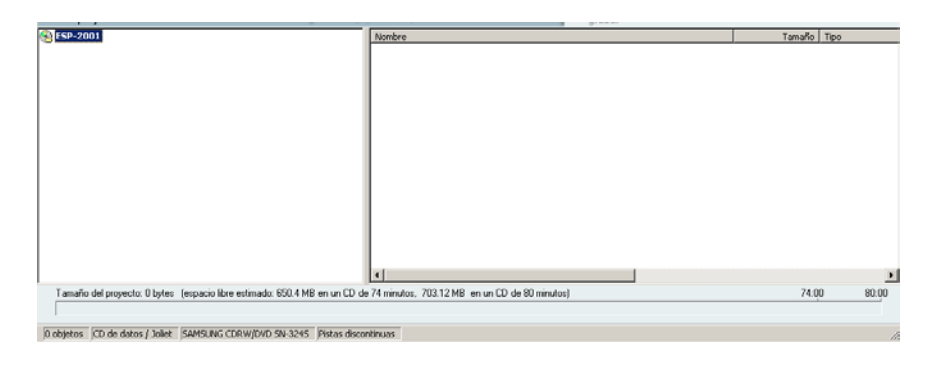

16. En el primer panel deberá ingresar a la siguiente ruta: C:\SicarXXI\Respaldos del SicarXXI donde se seleccionará el archivo de la concentración.

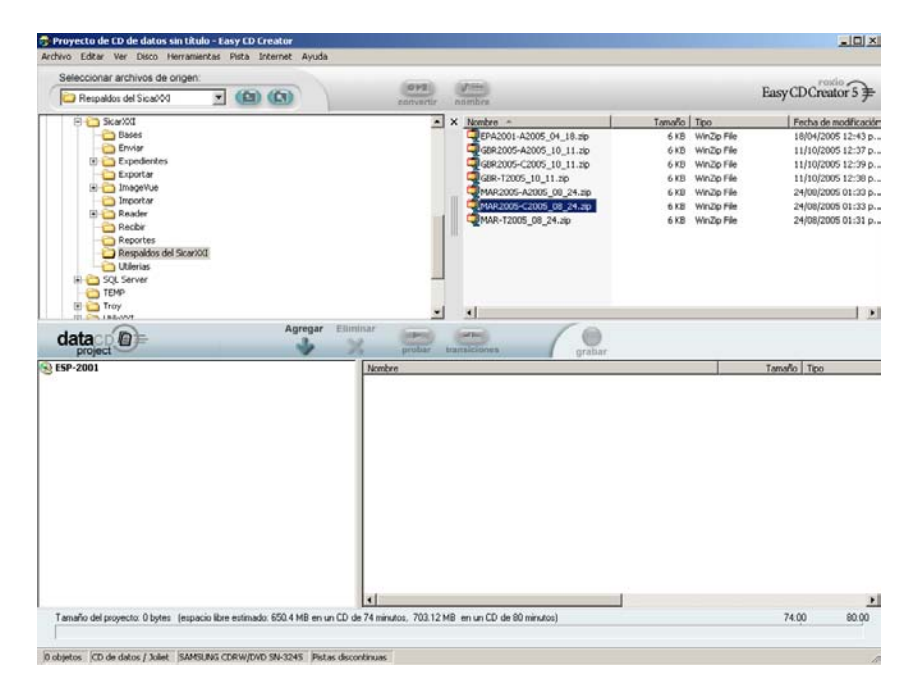

17. Oprimir el botón , para que este se agregue al contenido del disco compacto **8 ESP-2001** 

18. Para los expedientes digitalizados, se deberá crear la siguiente ruta: "D:\ Expedientes". En el contenido del disco compacto dar un clic con el botón derecho del Mouse, se abrirá el menú emergente, seleccionar la opción Muevo **de la Carpeta del Carpeta** carpeta "Expedientes"

.

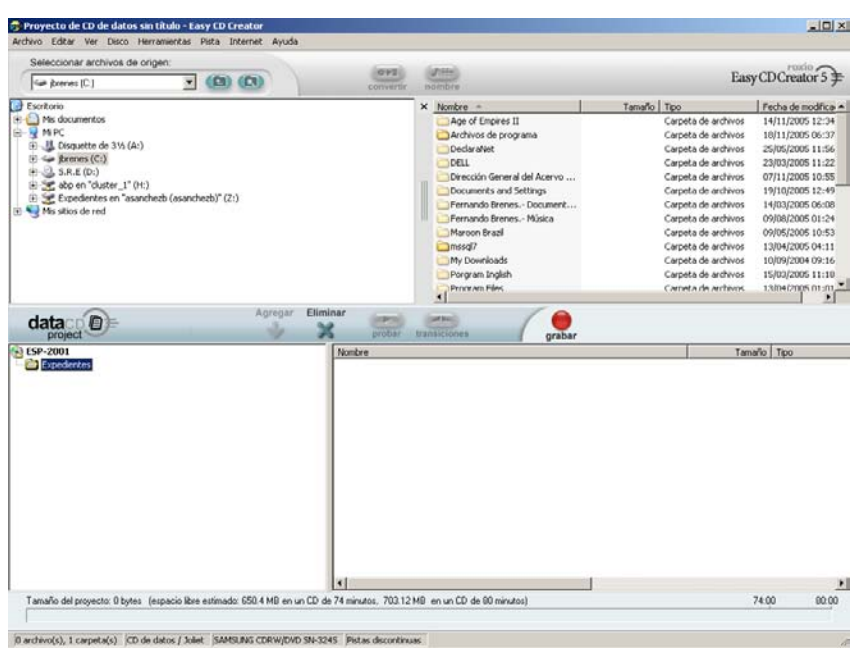

19. En el primer panel deberá ingresar a la siguiente ruta: C:\SicarXXI\Expedientes donde se seleccionará el directorio donde se encuentra la digitalización del año a concentrar, ejemplo:

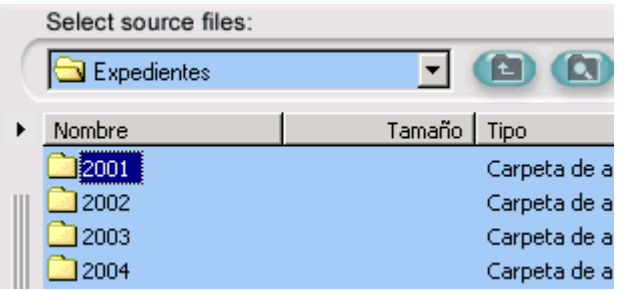

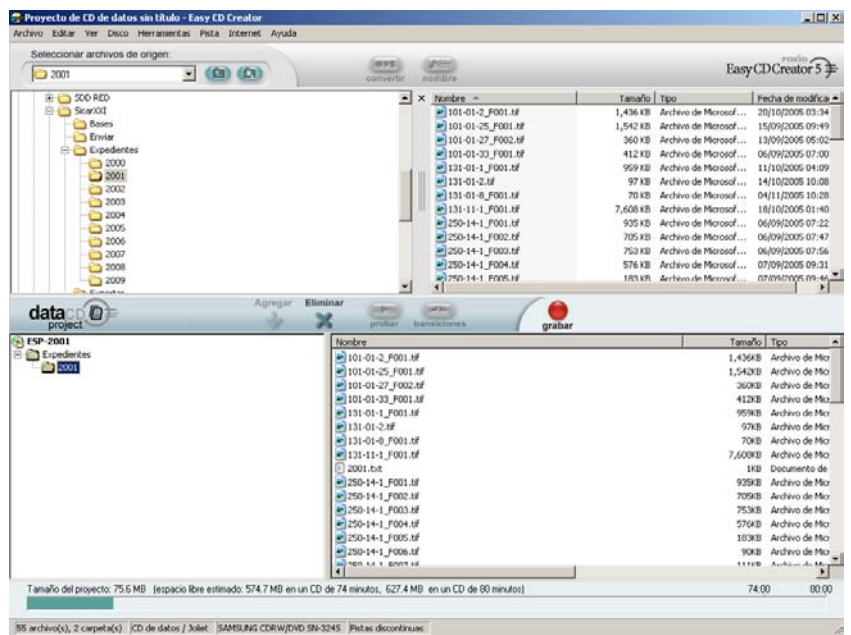

20. Oprimir el botón , y este se agregue al contenido del disco compacto.

.

21. Verificar el uso de la memoria del disco compacto, el cual no debe rebasar los 600 megas de memoria.

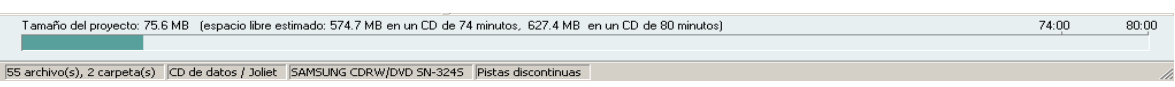

22. Verificar que la información se encuentre en el contenido del disco compacto

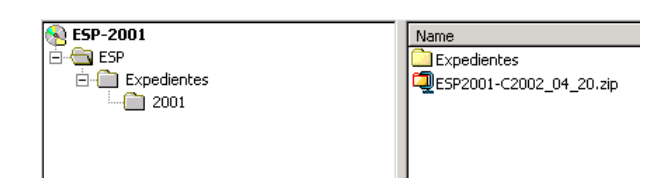

23. Oprimir el botón record para iniciar el proceso de grabado del disco compacto con los datos y las imágenes de los expedientes.

24. El sistema mostrará la siguiente ventana.

.

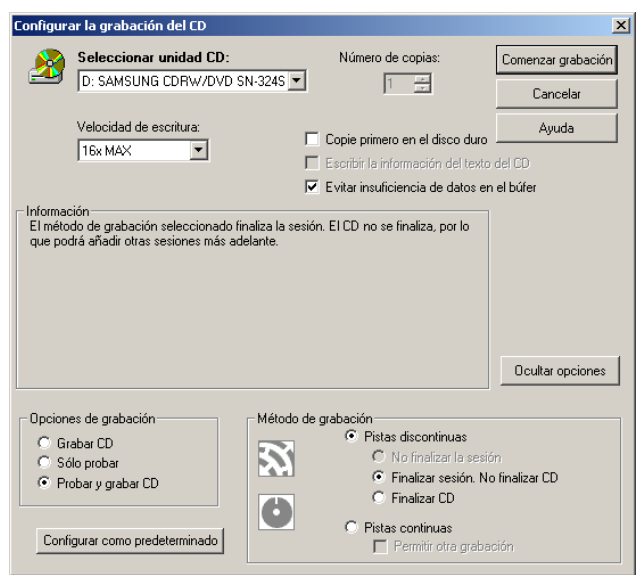

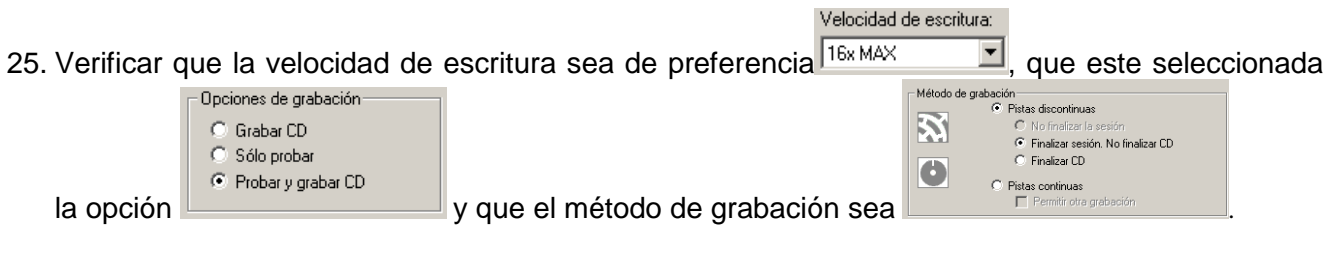

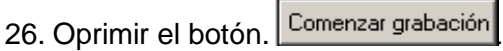

**Con fundamento en el artículo 14 del Reglamento Interior de la Secretaría de Relaciones Exteriores, se autoriza el presente** *Instructivo para la Elaboración de los Discos Compactos del Sistema de Clasificación de Archivos del Siglo XXI (SICAR XXI)*

.

**Tlatelolco, D.F. a 6 de diciembre de 2005**

**La Directora General del Acervo Histórico Diplomático**

**Mercedes de Vega**